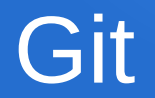

# git reset

## Commit v1

• git commit -am "v1"

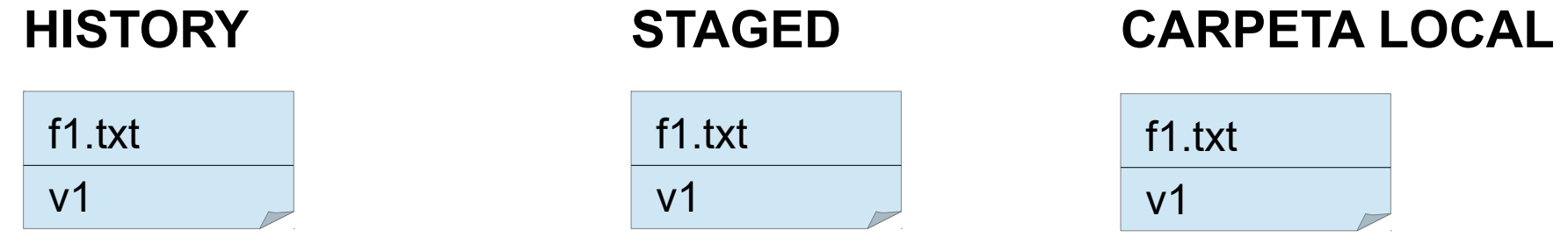

## Commit v2

• git commit -am "v2"

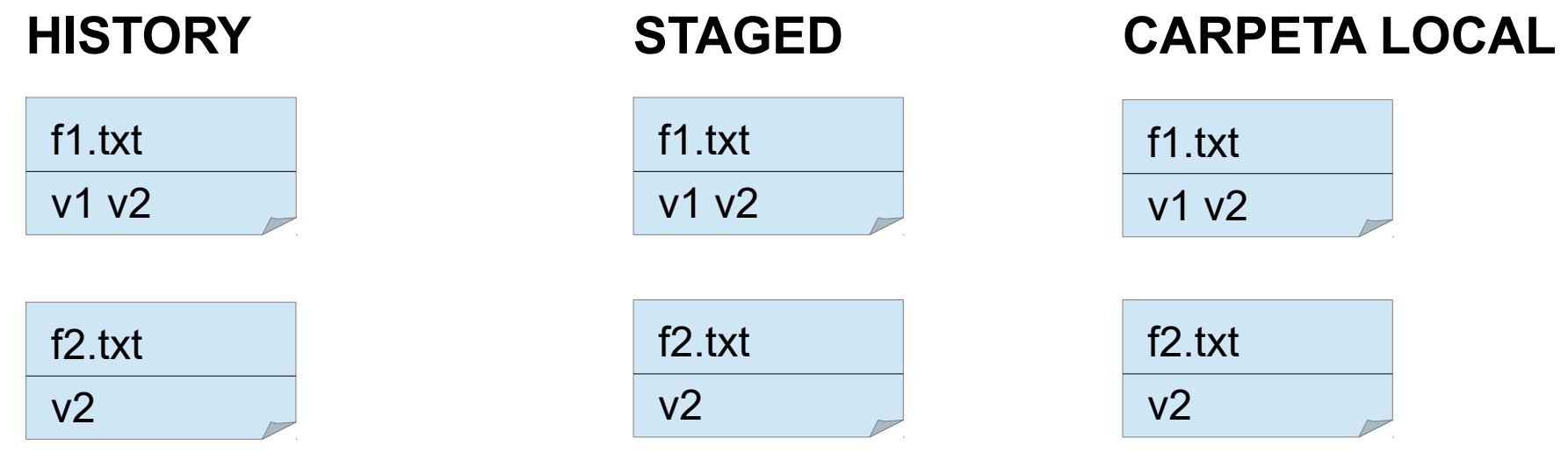

## Commit v3

• git commit -am "v3"

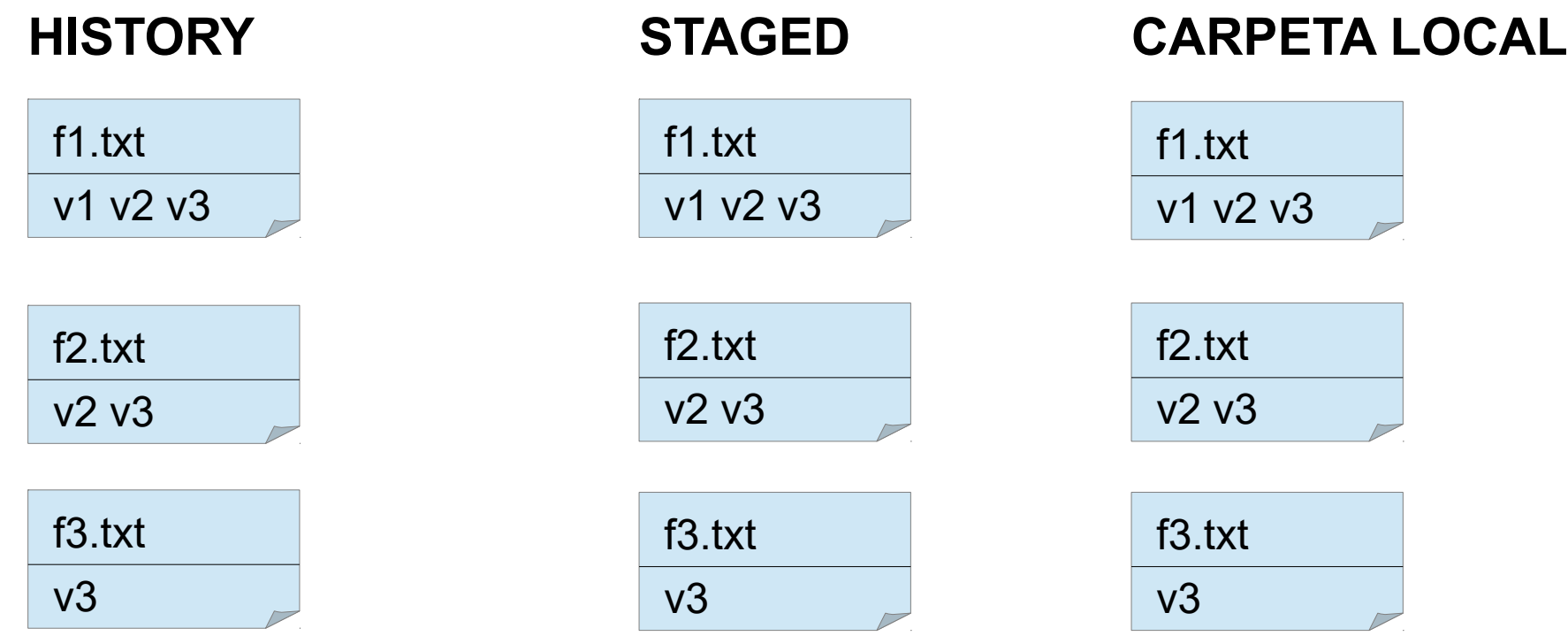

# **Git log**

• git log --pretty="format:%h %s"

5687d92 v3 a3aeb2a v2 0d588ed v1

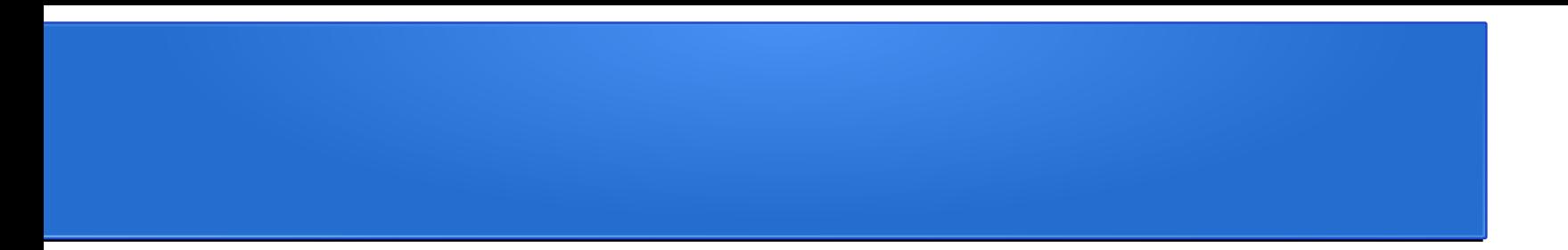

#### git reset --hard

## git reset --hard

• git reset --hard 0d588ed

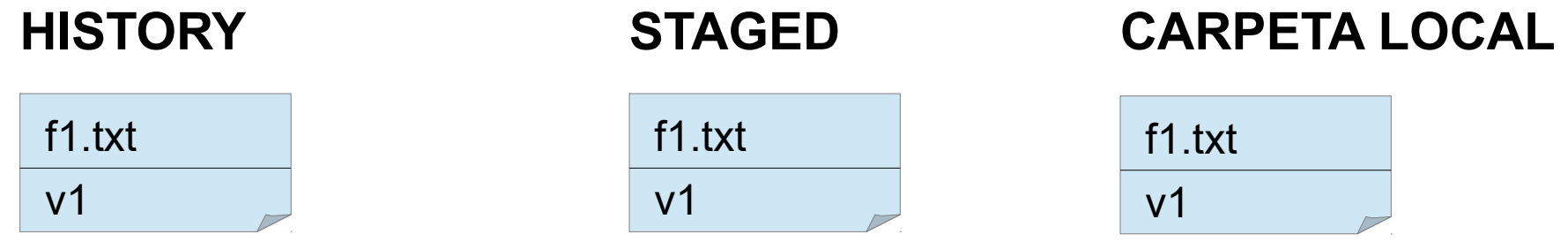

# git log

• git log --pretty="format:%h %s"

0d588ed v1

# git status

• git status

On branch master nothing to commit, working tree clean

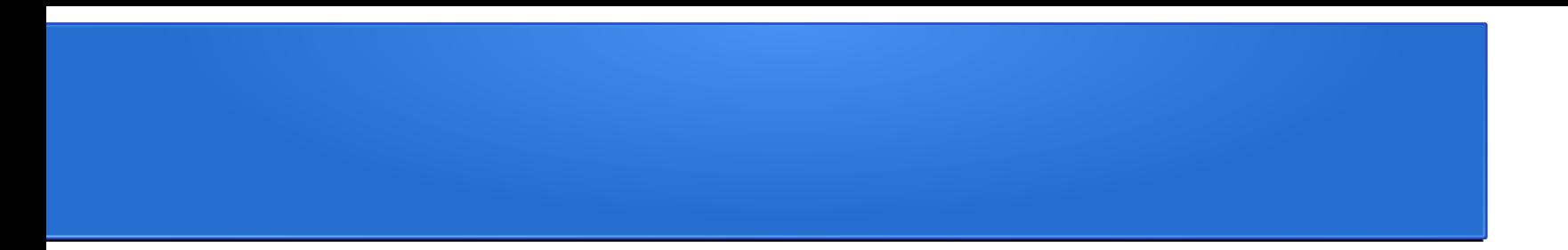

### git reset --soft

### Git reset --soft

• git reset --soft 0d588ed

v1  $f1.txt$ 

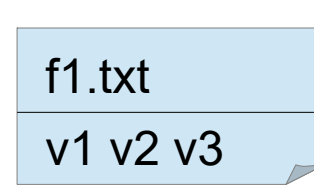

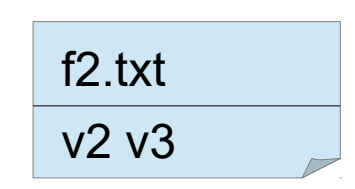

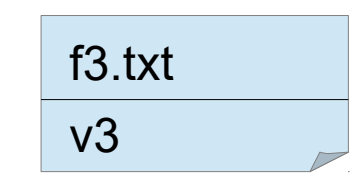

#### **HISTORY STAGED CARPETA LOCAL**

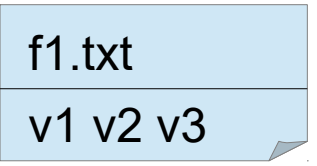

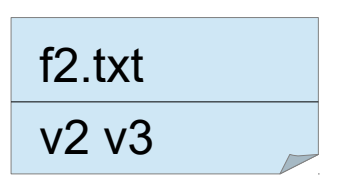

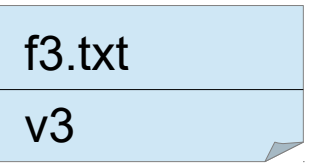

# **Git log**

• git log --pretty="format:%h %s"

0d588ed v1

## git status

• git status

On branch master Changes to be committed: (use "git reset HEAD <file>..." to unstage)

> modified: f1.txt new file: f2.txt new file: f3.txt

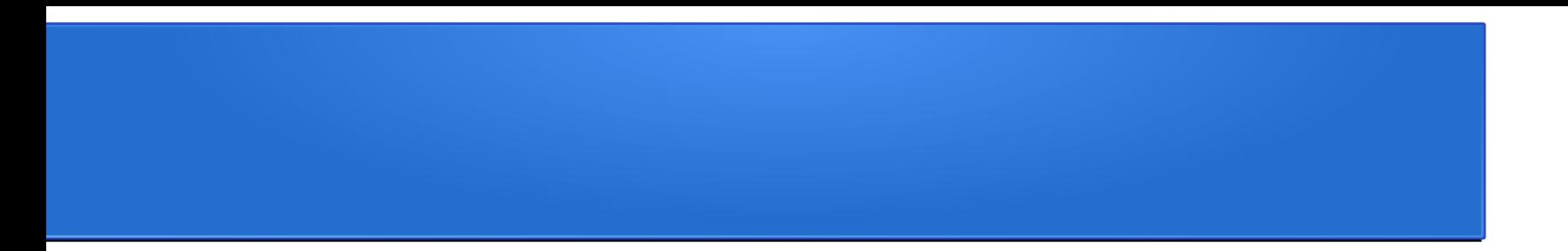

#### git reset --mixed

#### Git reset --mixed

• git reset --mixed 0d588ed

## v1  $f1.txt$

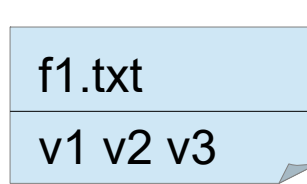

#### **HISTORY STAGED CARPETA LOCAL**

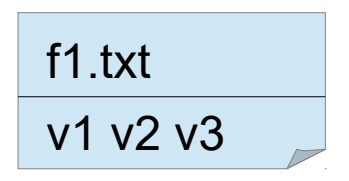

$$
\begin{array}{c}\n f2.txt \\
v2 v3\n\end{array}
$$

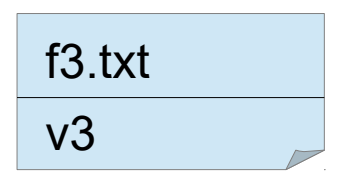

# **Git log**

• git log --pretty="format:%h %s"

0d588ed v1

# git status

• git status

On branch master Changes not staged for commit: (use "git add <file>..." to update what will be committed) (use "git checkout -- <file>..." to discard changes in working directory)

```
 modified: f1.txt
```
Untracked files: (use "git add <file>..." to include in what will be committed)

```
 f2.txt
f3.txt
```
no changes added to commit (use "git add" and/or "git commit -a")